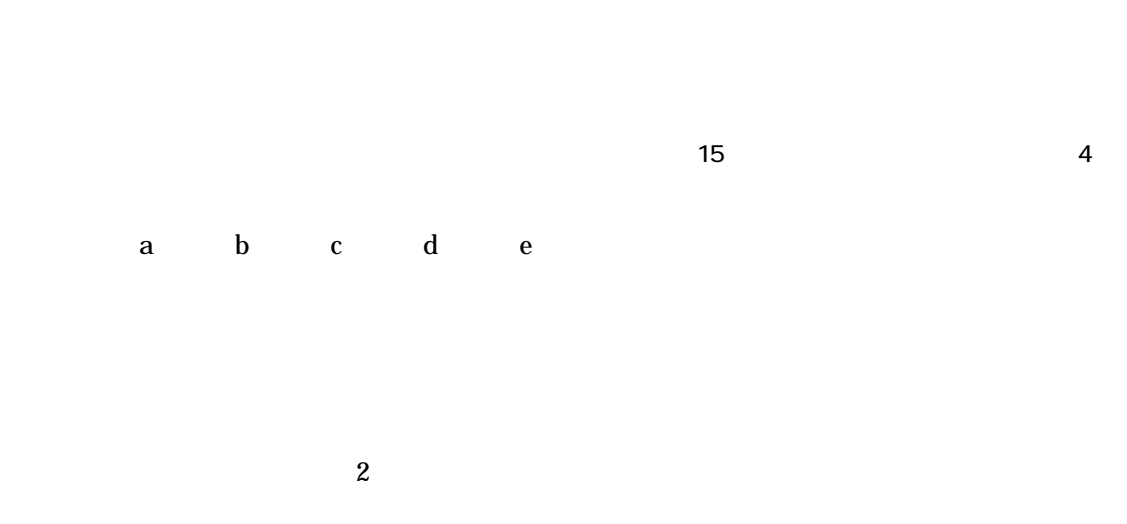

 $($ 

 $(1)$ 

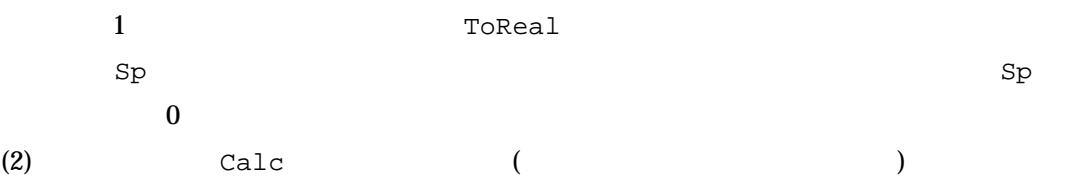

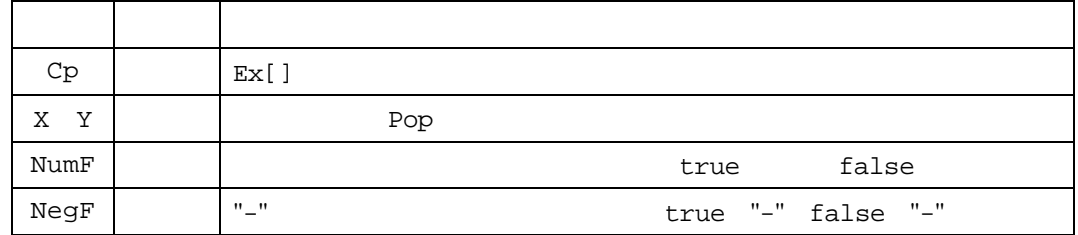

(3)  $\text{Calc}$   $\text{Calc}$ 

1/4

$$
\begin{pmatrix} 1 & 1 \\ 0 & 1 \end{pmatrix}
$$

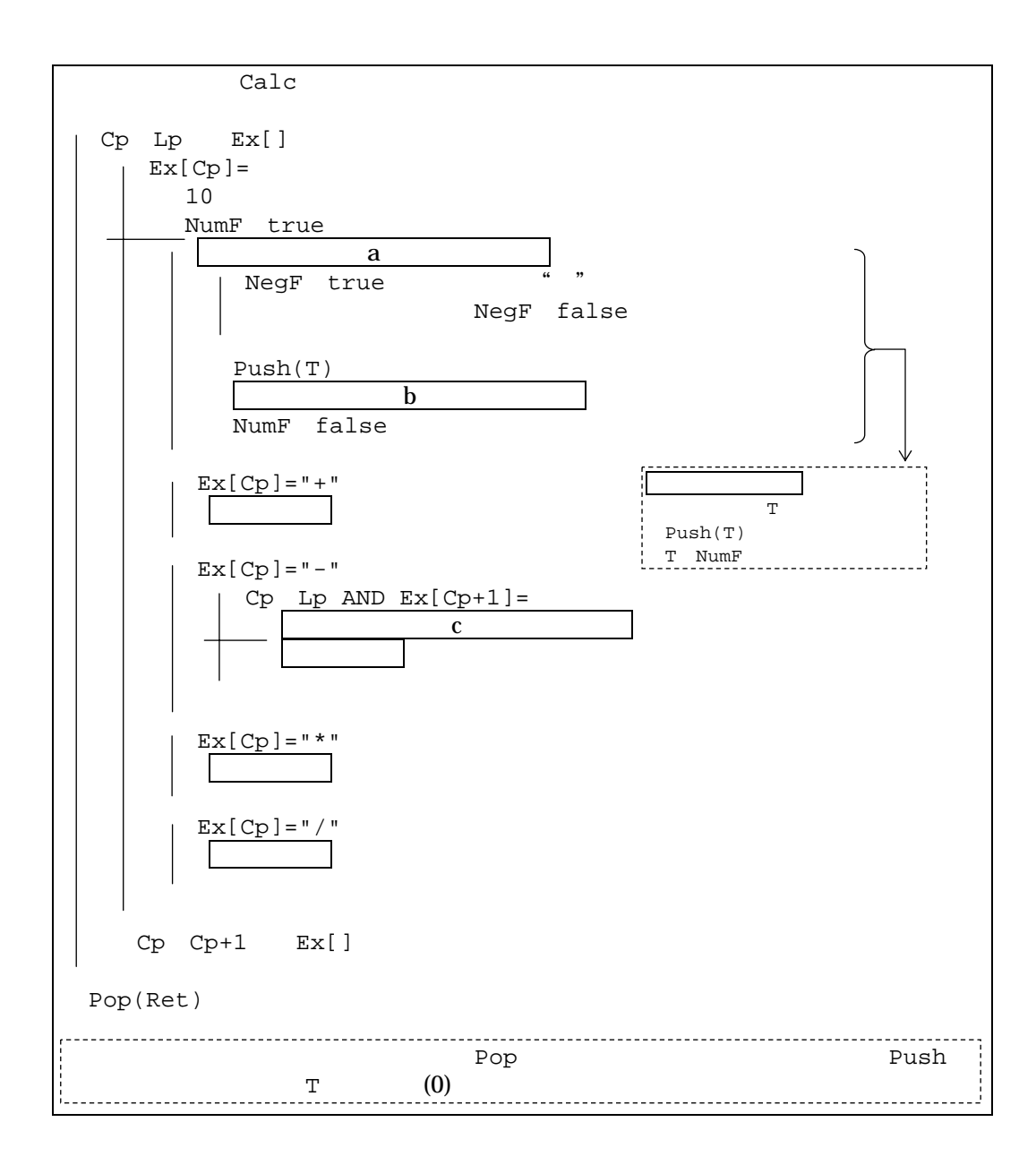

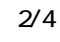

$$
\begin{pmatrix} 1 & 1 \\ 0 & 1 \end{pmatrix}
$$

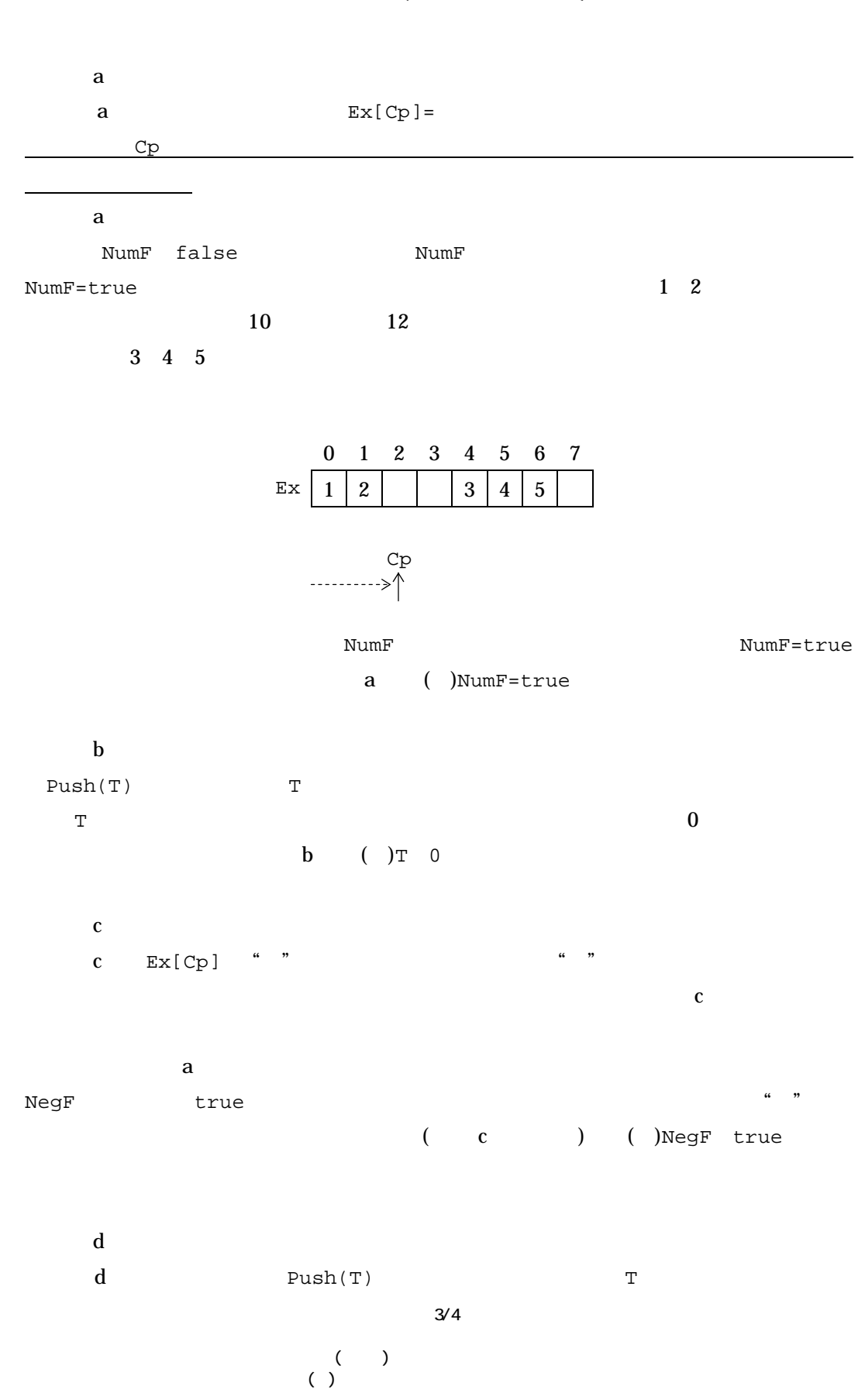

 $($  and  $($   $)$ 

 $($ 

 $\mathbf{Sp}$  $Sp=0$ 

Push(12) Push(-345)  $-345$  $\frac{12}{\sqrt{12}}$   $\frac{345}{\sqrt{12}}$  0 1 2 3 4 5 6 7 Ex  $12$   $345$  $\overline{2}$ 1 0  $Sp$ 2 1  $\overline{0}$ 12  $Sp \ \boxed{2}$  $\vert$  1 0 12 345

Sp Stack[]  $Stack[Sp]$  T  $Sp$   $Sp$   $(Sp \t Sp+1)$  $d \t ( )$  $\begin{array}{cccc} \mathbf{d} & \text{Sp}=\text{Max} & \text{S}\text{D} & \text{S}\text{D} & \text{S}\$ Sp Max Stack[Sp] T  $Sp$  Sp  $Stack[$  $\mathbf e$ 

 $\begin{array}{ccc} \epsilon & \hspace{1.5cm} & \hspace{1.5cm} &$  $Sp$  1  $\mathbf d$ 

 $\texttt{Sp} \texttt{Sp-1} \texttt{T} \texttt{Stack}[\texttt{Sp}] \qquad \qquad \texttt{e} \qquad \texttt{(\ )}$ 

 $Sp$ 

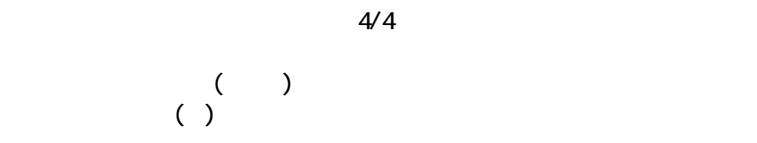